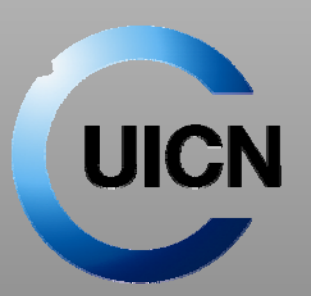

UNIÓN INTERNACIONAL PARA LA CONSERVACIÓN DE LA NATURALEZA. PROYECTO TACANÁ, SAN MARCOS.

## CONSTRUCCIÓN DE MODELOS TRIDIMENSIONALES DE MICROCUENCAS

Por: Wilbert Stuardo Velásquez EPS‐CUSAMMarco Antonio Rivera UICN

SAN MARCOS, GUATEMALA 2008.

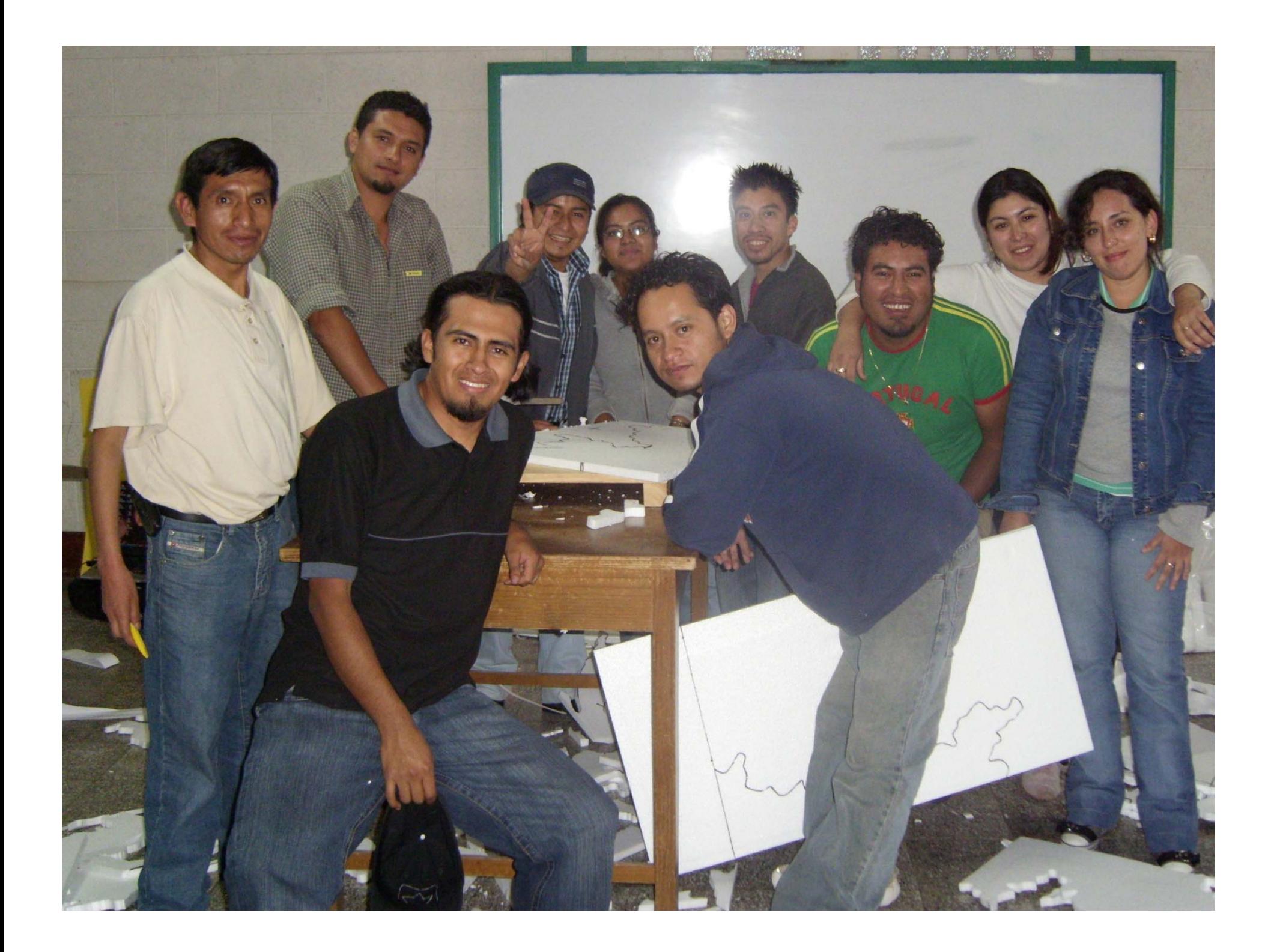

#### **INTRODUCCION.**

El proyecto Tacaná de la Unión Internacional para la Conservación de la Naturaleza (UICN), está desarrollando el método de mapas tridimensionales como parte del los planes de manejo de las microcuencas, lo que posteriormente servirá para la implementación y evaluación de proyectos en las cuencas del rio Suchiate y Naranjo. A fin de elaborar un método que facilitará la plena participación de las comunidades en el análisis del estado de los recursos naturales y del entorno biofísico.

Los procesos de toma de decisiones sobre el uso de los recursos naturales son muy complejos y difíciles de analizar, debido <sup>a</sup> los múltiples factores que intervienen en ellos. En el caso de uso de la tierra, por ejemplo, se puede acudir <sup>a</sup> los avalúos rurales, entrevistas semi‐estructuradas, encuestas gráficas y modelos tri-dimensionales del terreno. Para superar algunas de estas dificultades, se puede recurrir <sup>a</sup> un modelo de la región en alto relieve, lo que no solo genera un marcado interés entre los miembros de la comunidad sino que ayuda <sup>a</sup> superar los problemas arriba mencionados porque todos pueden visualizar claramente su zona y aún sus parcelas. Este conocimiento gráfico permite <sup>a</sup> la comunidad tomar decisiones más acertadas.

Además de la construcción física del modelo, se realiza una etapa de discusión y análisis con las distintas comunidades en la microcuenca, empleando la maqueta para enfocar el proceso. La visualización de la región por medio de la maqueta permite una mejor planeación participativa, el propósito de la cual es organizar y ordenar el uso del suelo y luego identificar proyectos claves para un desarrollo sostenible. También es una valiosa ayuda para que la comunidad exponga sus pensamientos sobre su actual forma de vida y los criterios <sup>o</sup> normas que emplean para decidir que uso le darán <sup>a</sup> los recursos naturales.

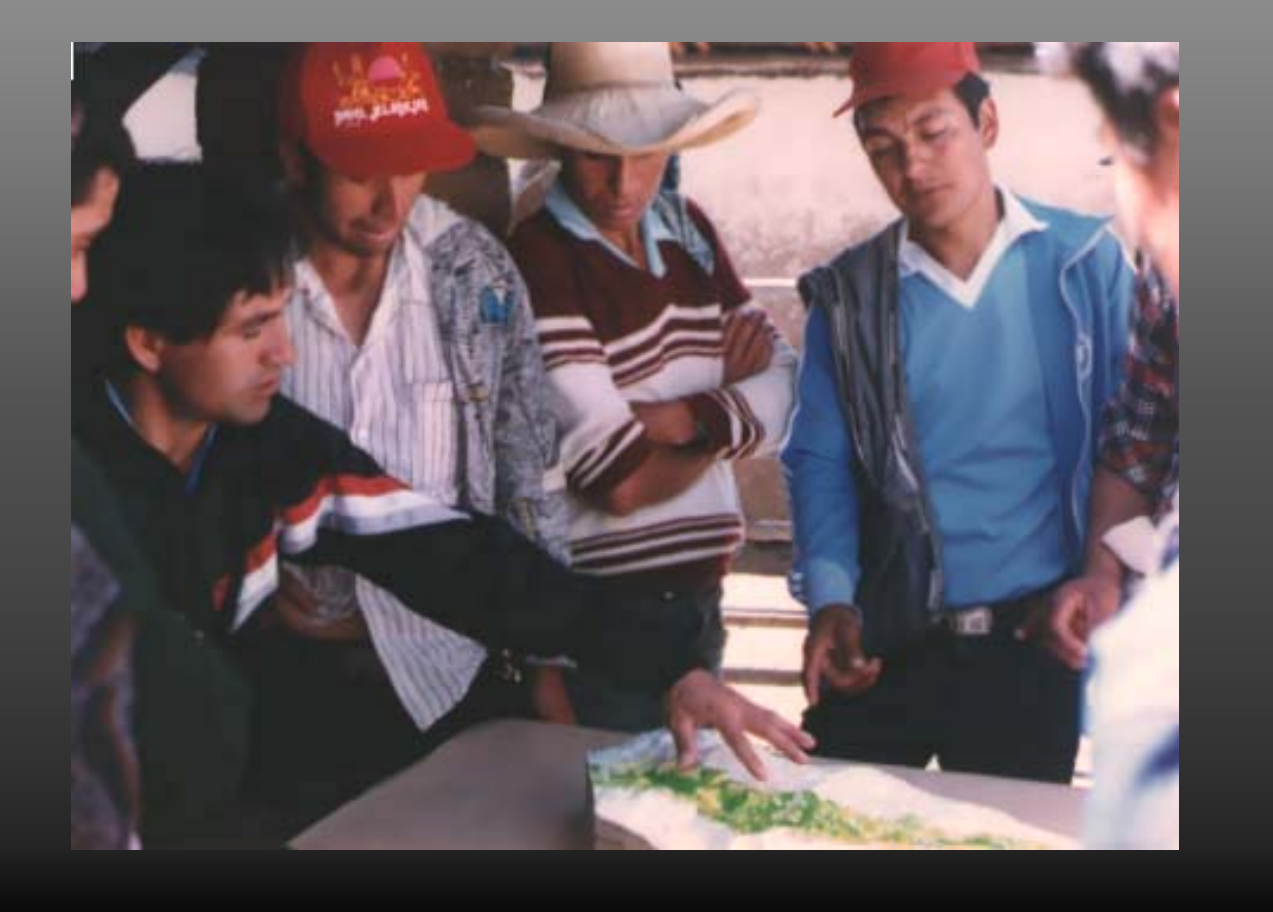

## **PROCEDIMIENTOS**

1. Para el diseño técnico del modelo tri‐ dimensional. Se hizo preciso definir los siguientes aspectos:

Señalar el área de interés. Esta se hizoen base a la división de microcuencas propuesta por la UICN, para lo que se seleccionaron 11 microcuencas priorizadas por el proyecto.

#### Microcuencas Priorizadas para elaboración de maquetas

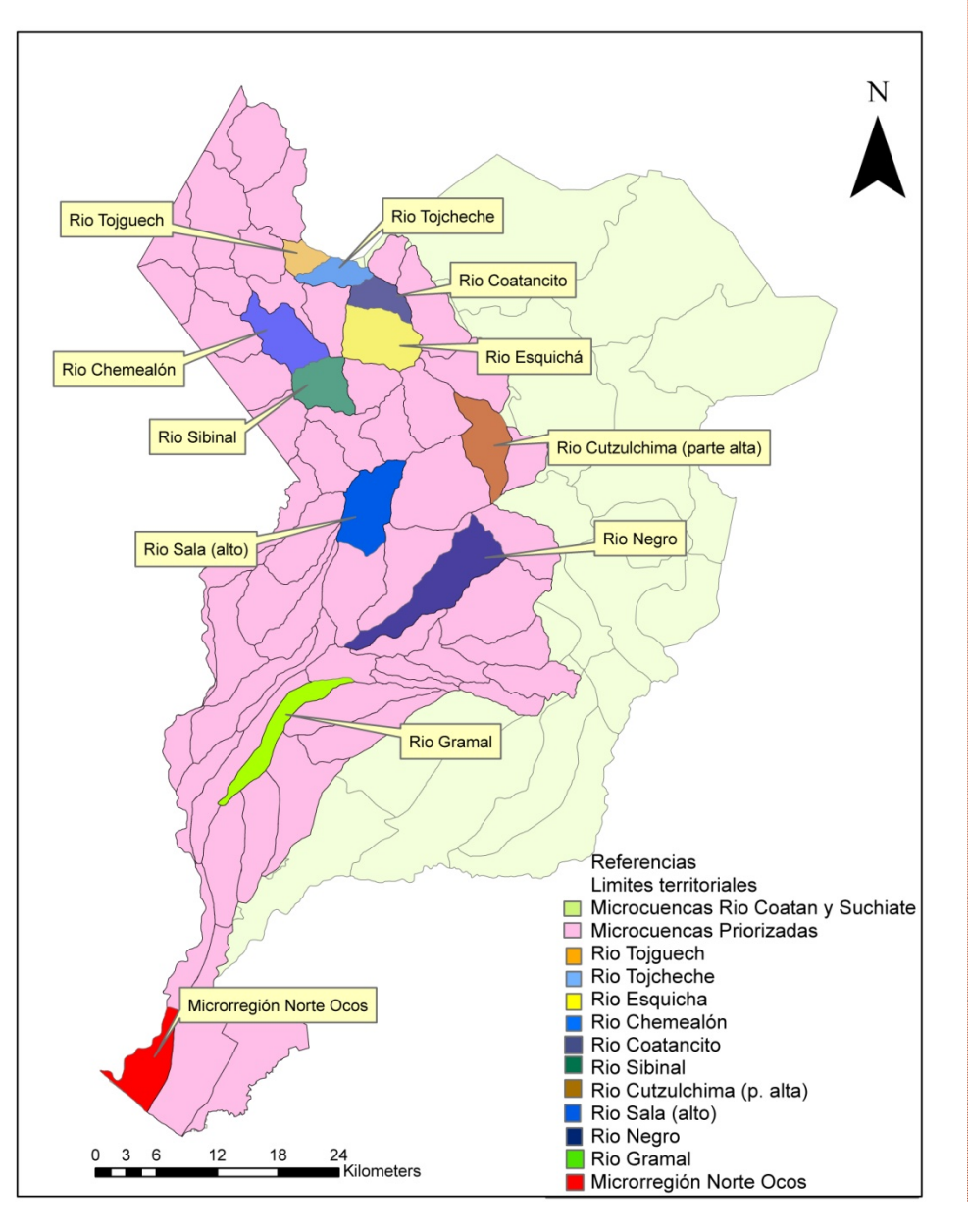

#### **Definición de la escala vertical y horizontal.**

El tamaño final es el factor clave que determina las escalas que se deben utilizar. Las escalas son variables debido al área de cada microcuenca obteniendo cada mapa digitalizado en el programa ArcMap ver. 9.2 de ArcGis, con el que se pudo ampliar y reducir el área <sup>a</sup> trabajar con mayor precisión. Las escalas de las microcuencas se explica así:

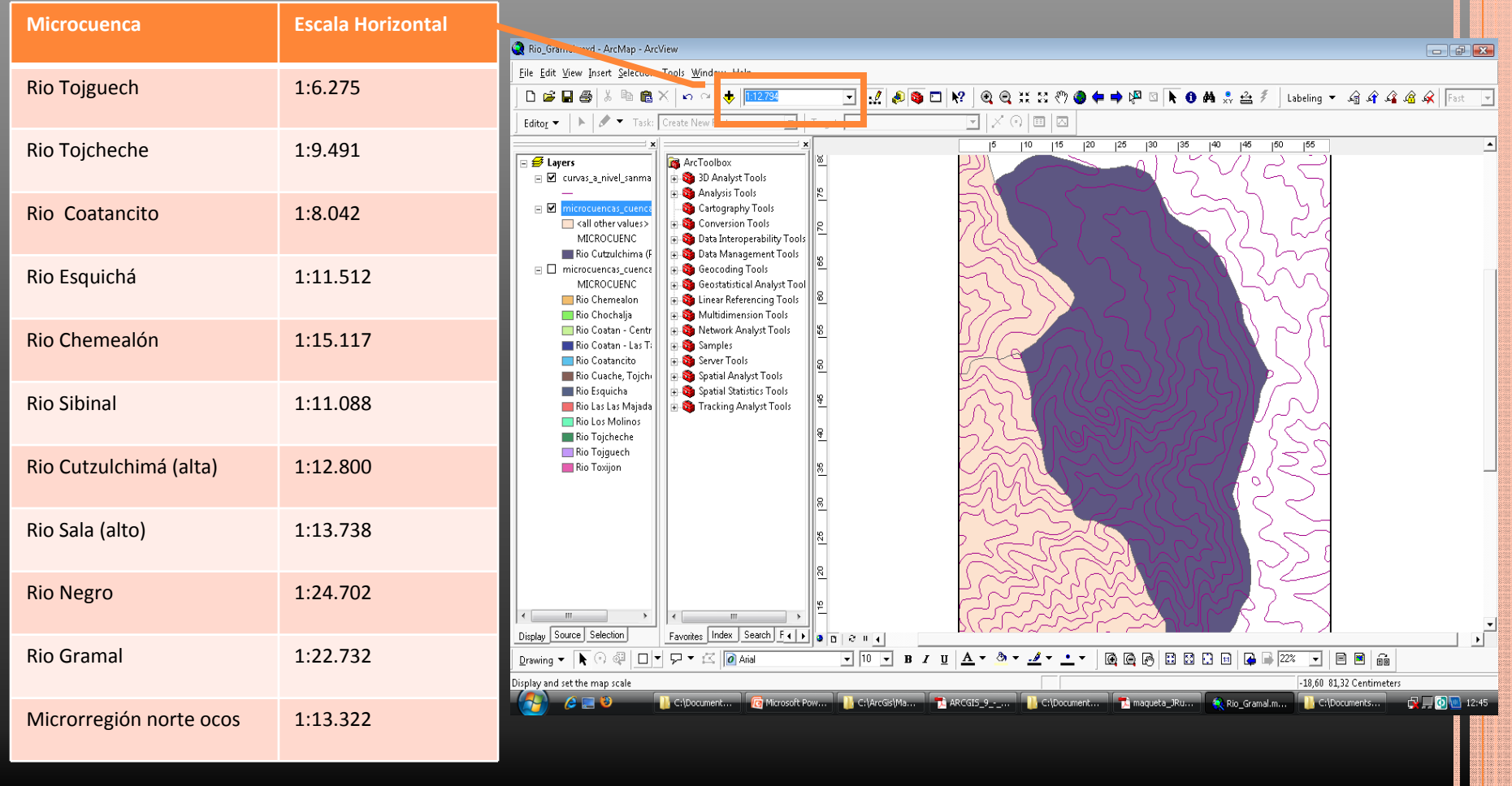

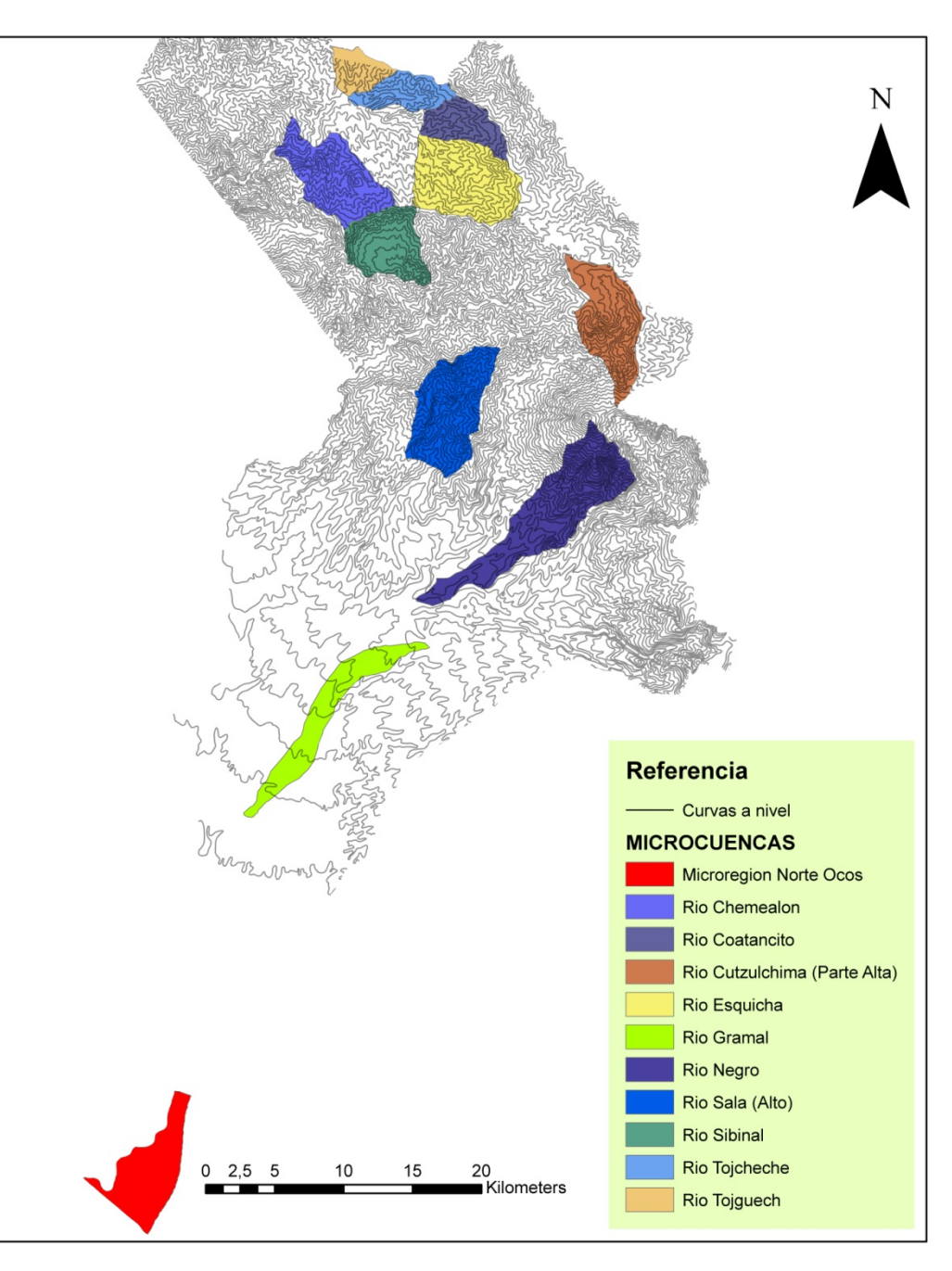

Una vez definida la escala se nivel en cada microcuenca para preparar el mapa para su impresión.

procedió <sup>a</sup> sobreponer las curvas <sup>a</sup>

### Curvas a nivel de las Microcuencas Priorizadas

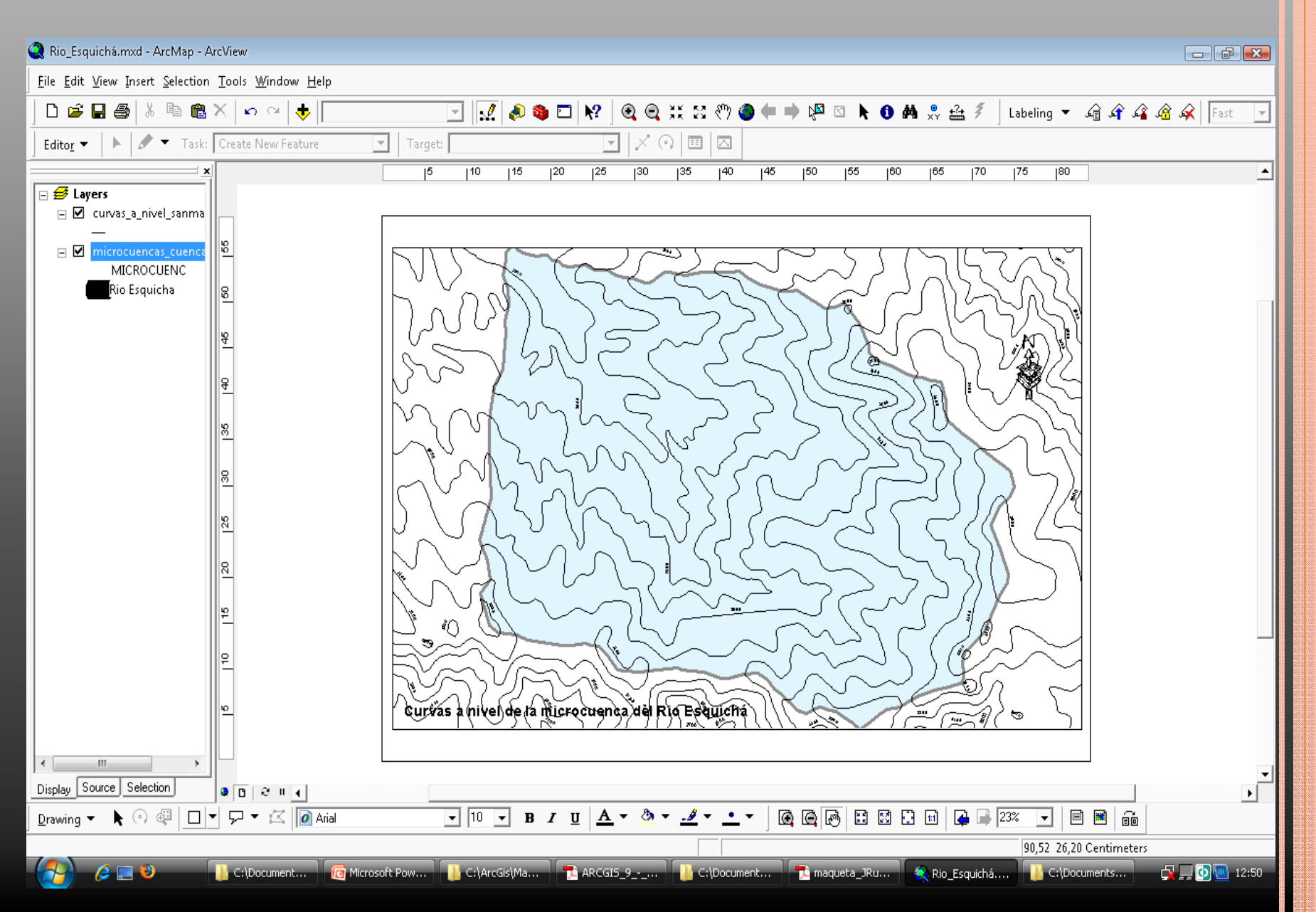

### Layout listo para impresión en plotter de formato extendido Iso A1

El cuadro siguiente se uso de guía para definir la escala de las maquetas utilizando el criterio de la relación entre los componentes.

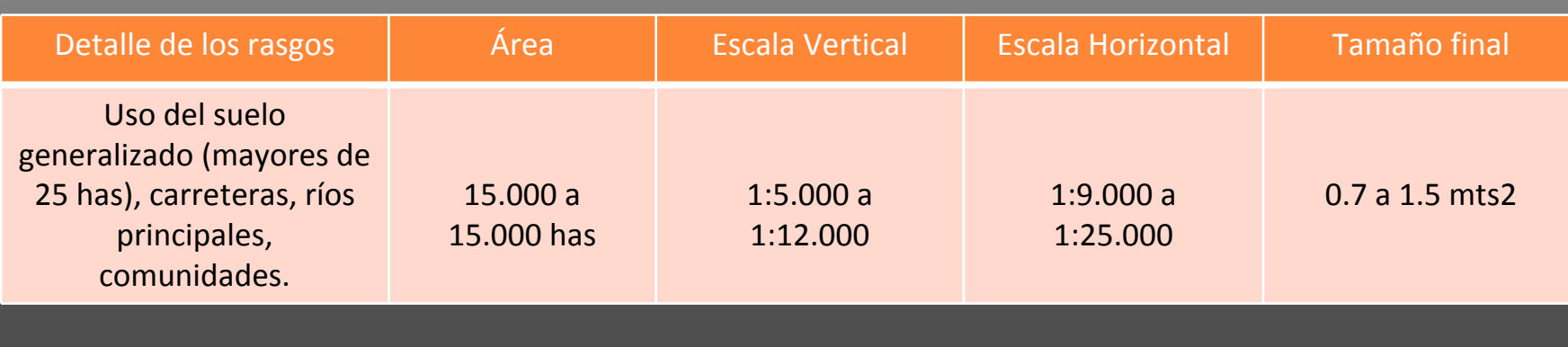

### Seleccionar materiales para el modelo.

Se usaron láminas de espuma de poliestireno (*duroport) en tamaños y gruesos variables para así ajustarse* <sup>a</sup> la escala vertical seleccionada. El largo y el ancho depende de la escala de la maqueta. La medida básica del duroport es de 1 <sup>x</sup> 0.50 mt. por lado. Resistol para pegar las laminas, papel toilet para el relleno y pintura de colores para el paisaje, entre otros

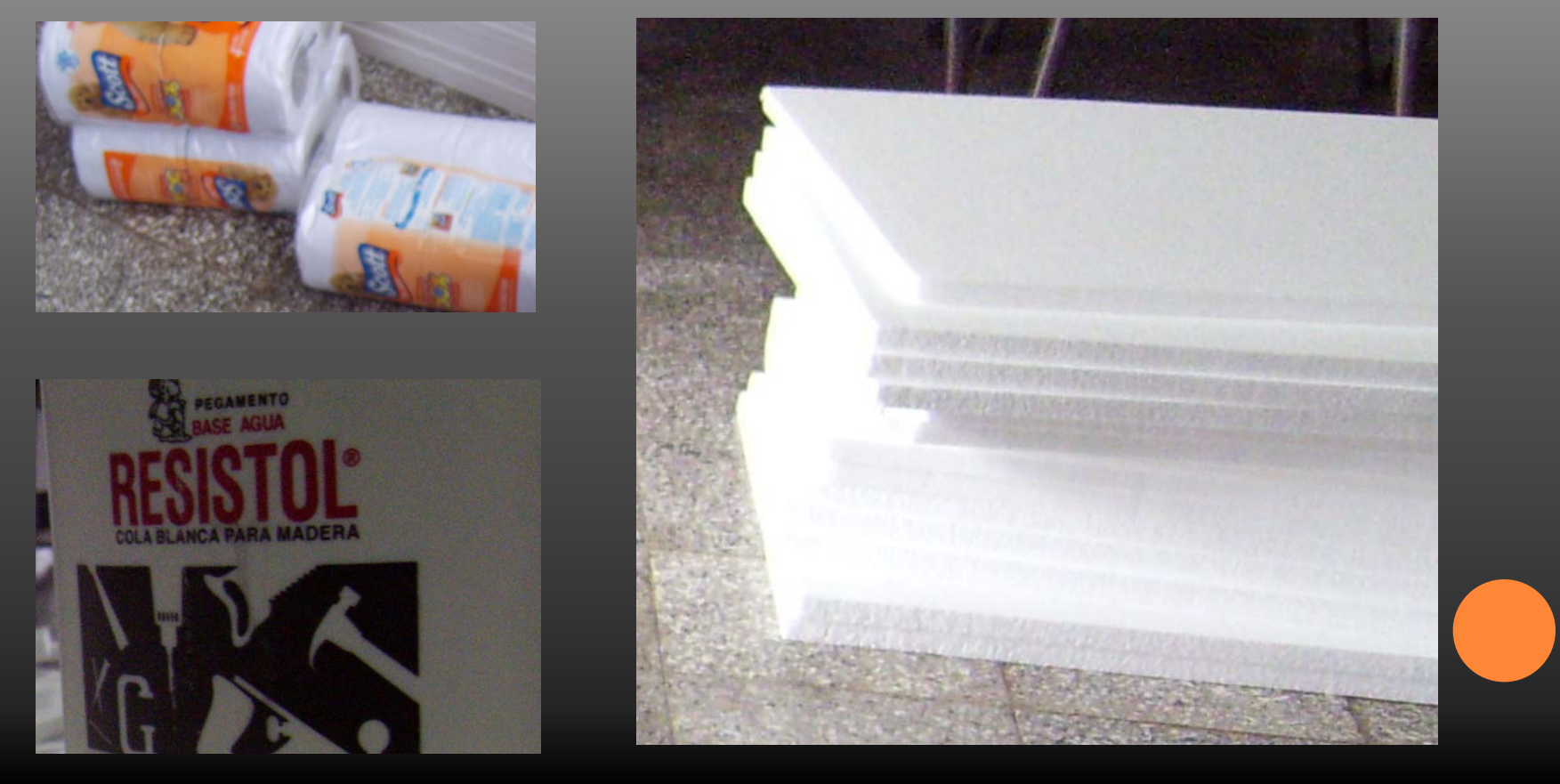

#### COPIADO DE CURVAS A NIVEL SOBRE LAS LAMINAS DE DUROPORT

EL MAPA BASE CON LAS CURVAS DE NIVEL SE SOBREPONE AL DUROPORT. LAS LÍNEAS DEL CUADRANTE DE CADA LAMINA DE DUROPORT DEBEN COINCIDIR CON LAS LÍNEAS DEL CUADRANTE DEL MAPA BASE.

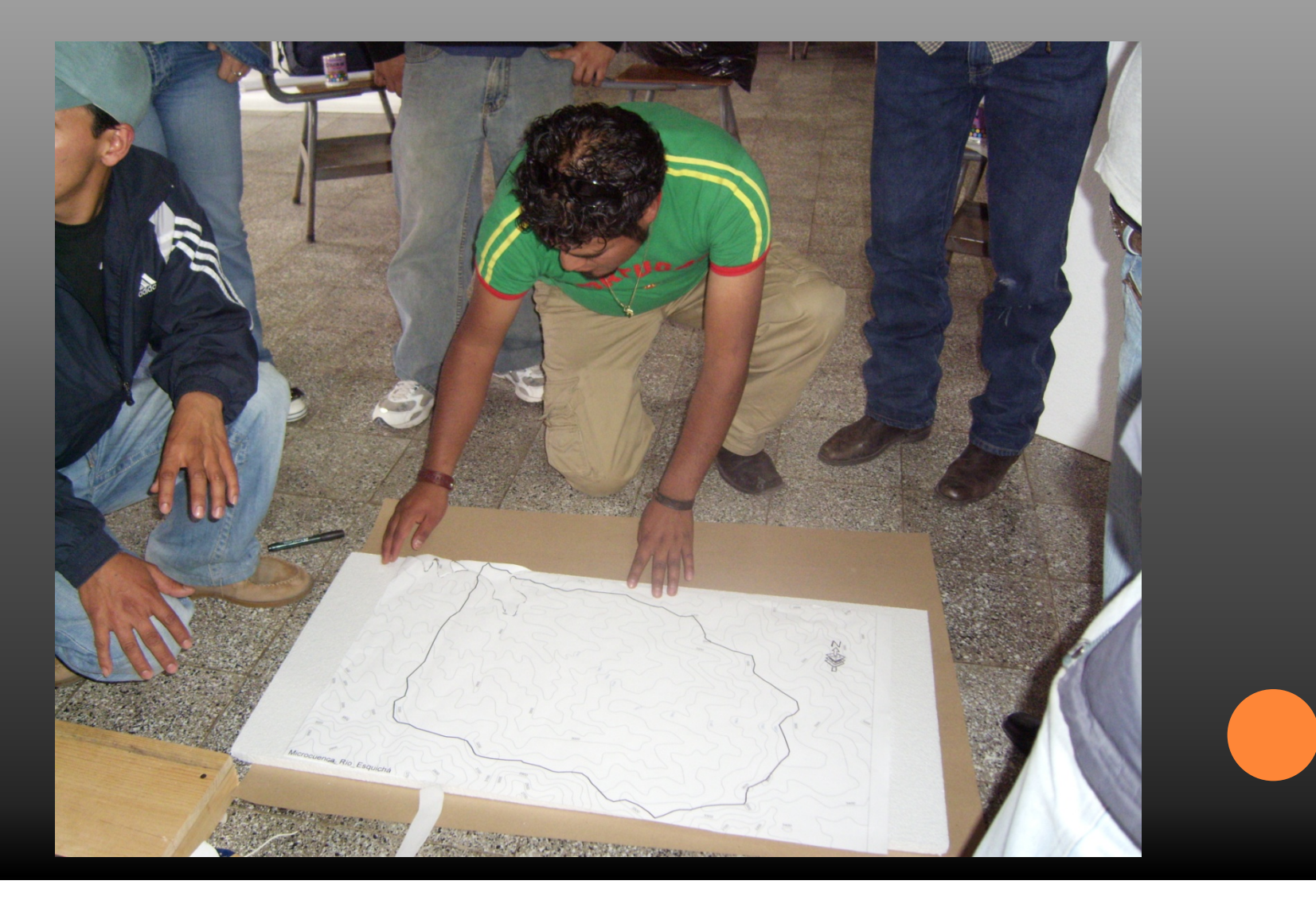

## CORTE CURVAS DE NIVEL EN MAPA BASE

El mapa se coloca sobre la lámina de duroport, bordeándose el lindero con un marcador <sup>o</sup> lápiz de color. Luego se corta el duroport, siguiendo la línea dibujada. Entonces se corta el mapa en la curva de nivel (llamado también, cota'), la altura más baja del mapa. A continuación se toma el mapa y se corta por la segunda línea y sobre una nueva lámina de duroport se marca el contorno con el marcador, por donde debe seguirse la segunda línea.

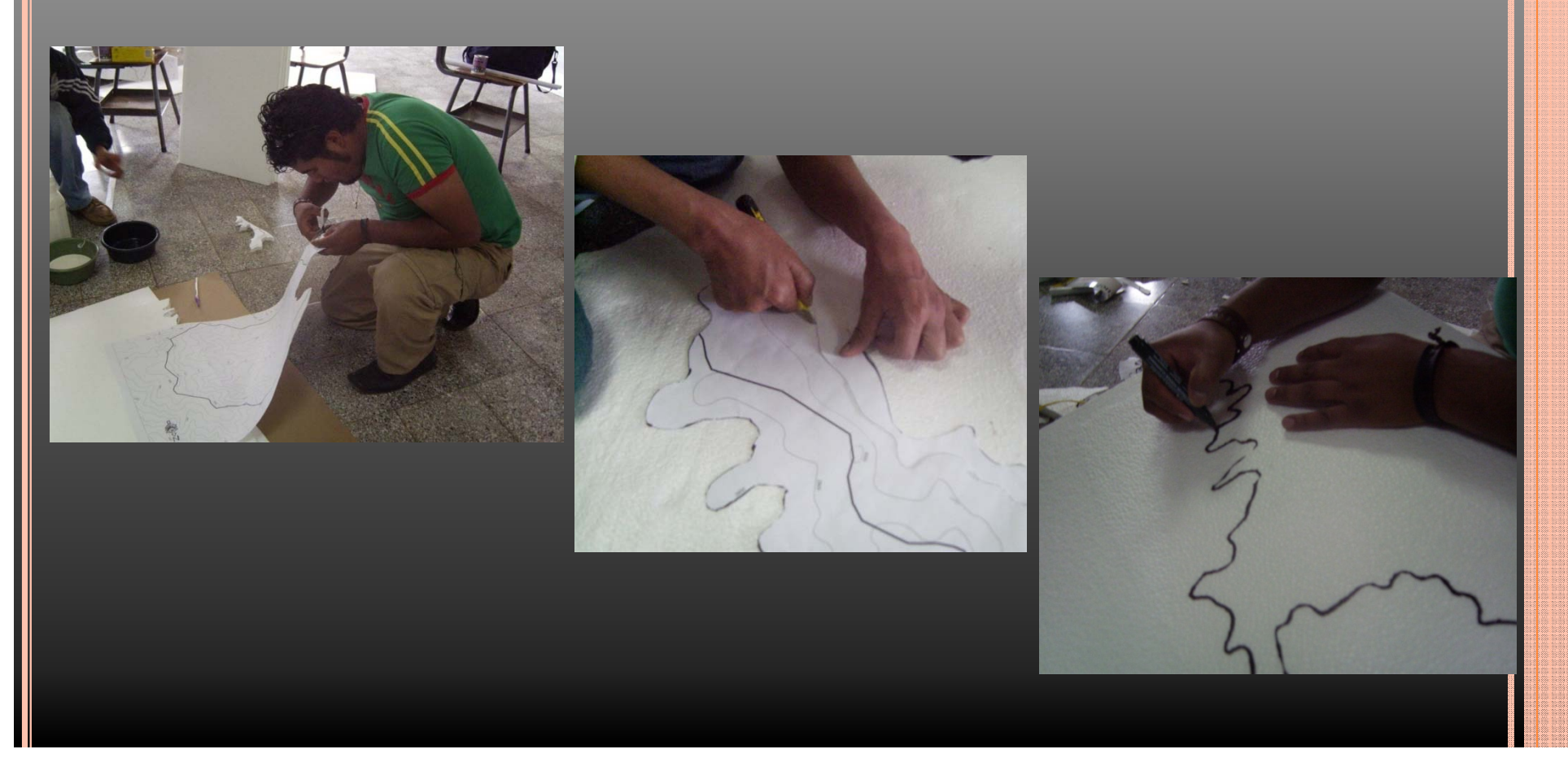

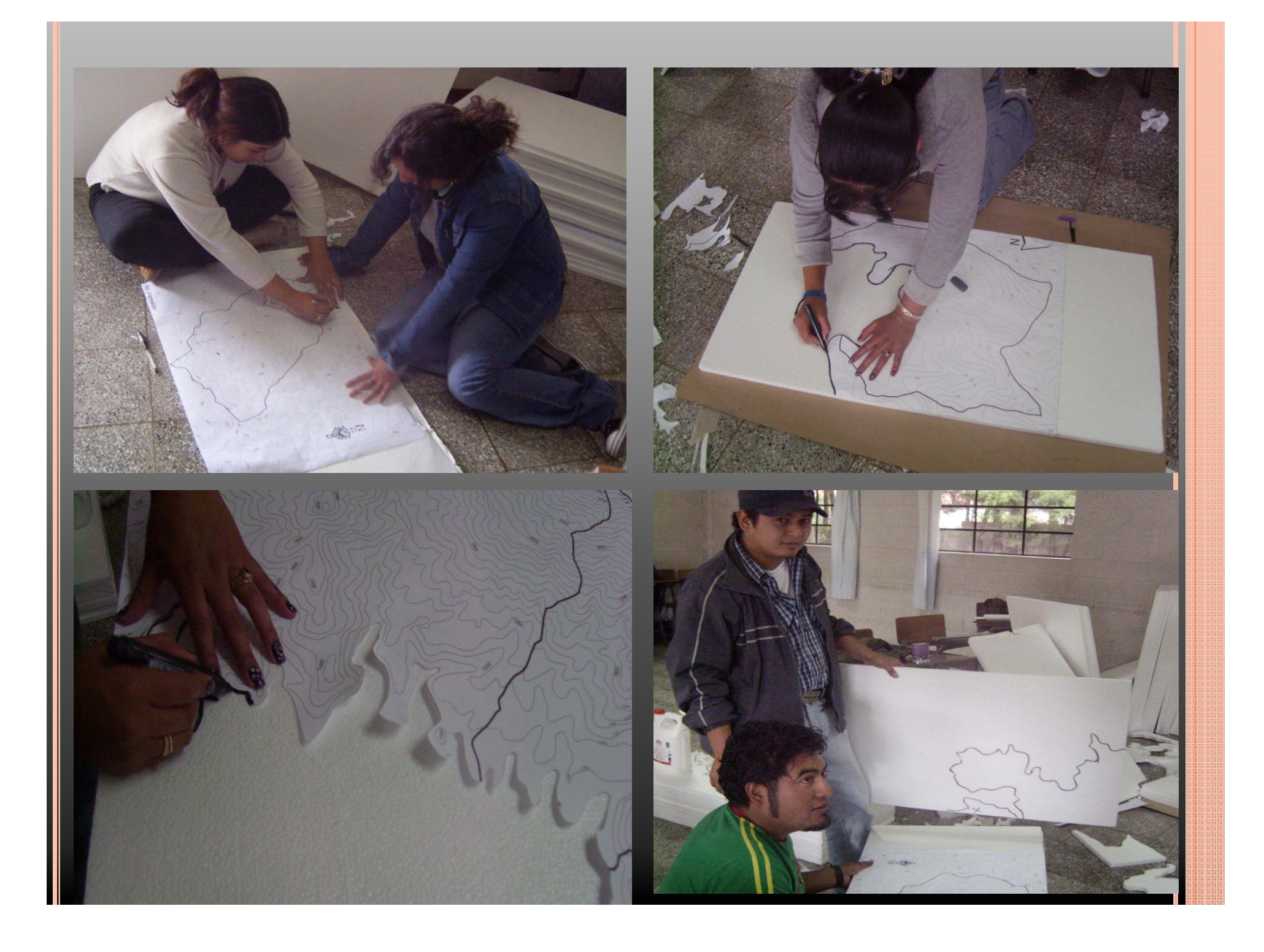

## CORTE DE LAS CURVAS EN DUROPORT

Se requiere varias láminas de duroport para lograr las curvas de la microcuenca; los cortes de las cotas altitudinales se repiten según el número de láminas empleadas en cada nivel. Una vez cortadas, se deben pegar siguiendo un orden estricto <sup>a</sup> fin de que la ondulación del terreno se haga notoria. Se continúa con este procedimiento hasta llegar <sup>a</sup> la altura máxima de la microcuenca.

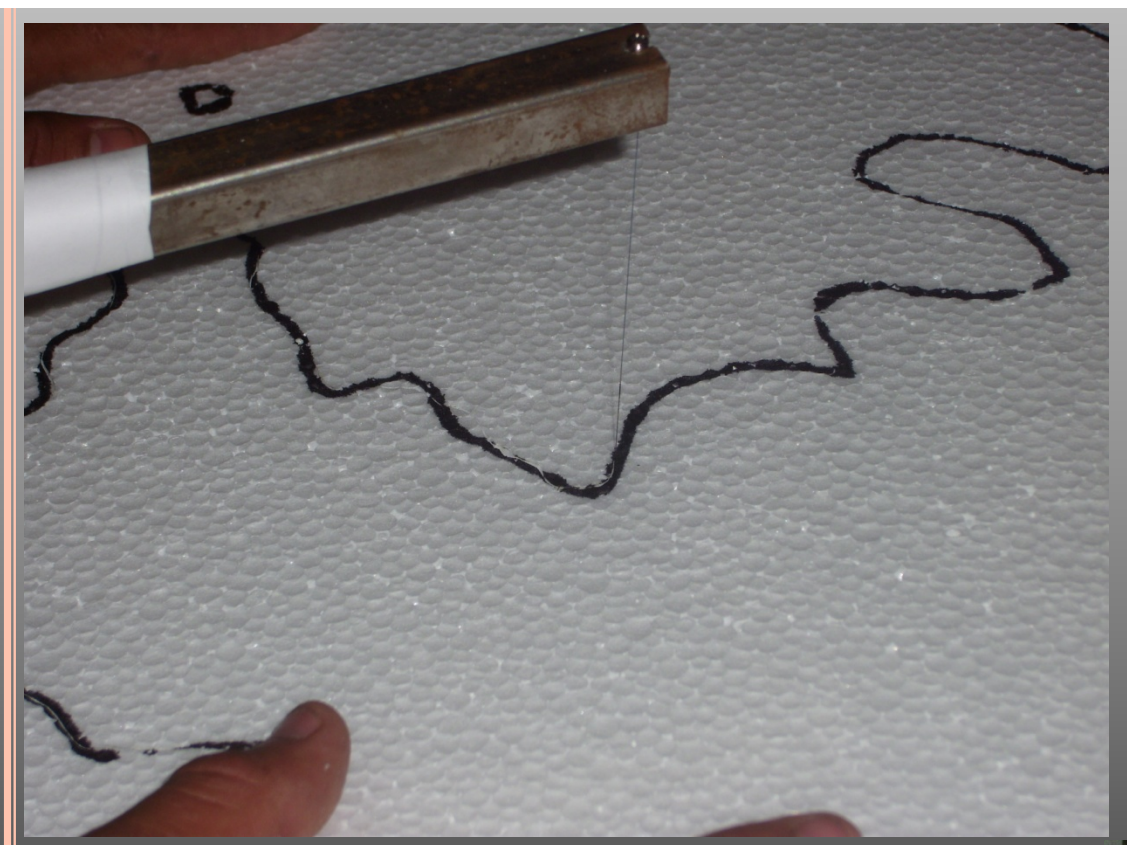

Para el corte de las curvas en las laminas de duroport se utiliza la cortadora de duroport armada artesanalmente con anterioridad.

Las curvas se cortan siguiendo las líneas marcadas sobre el duroport con el hilo de la cortadora.

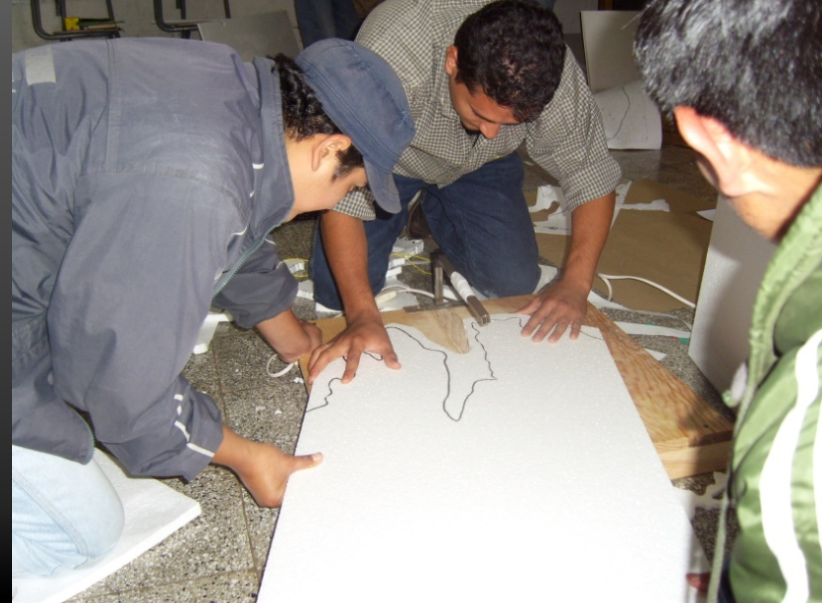

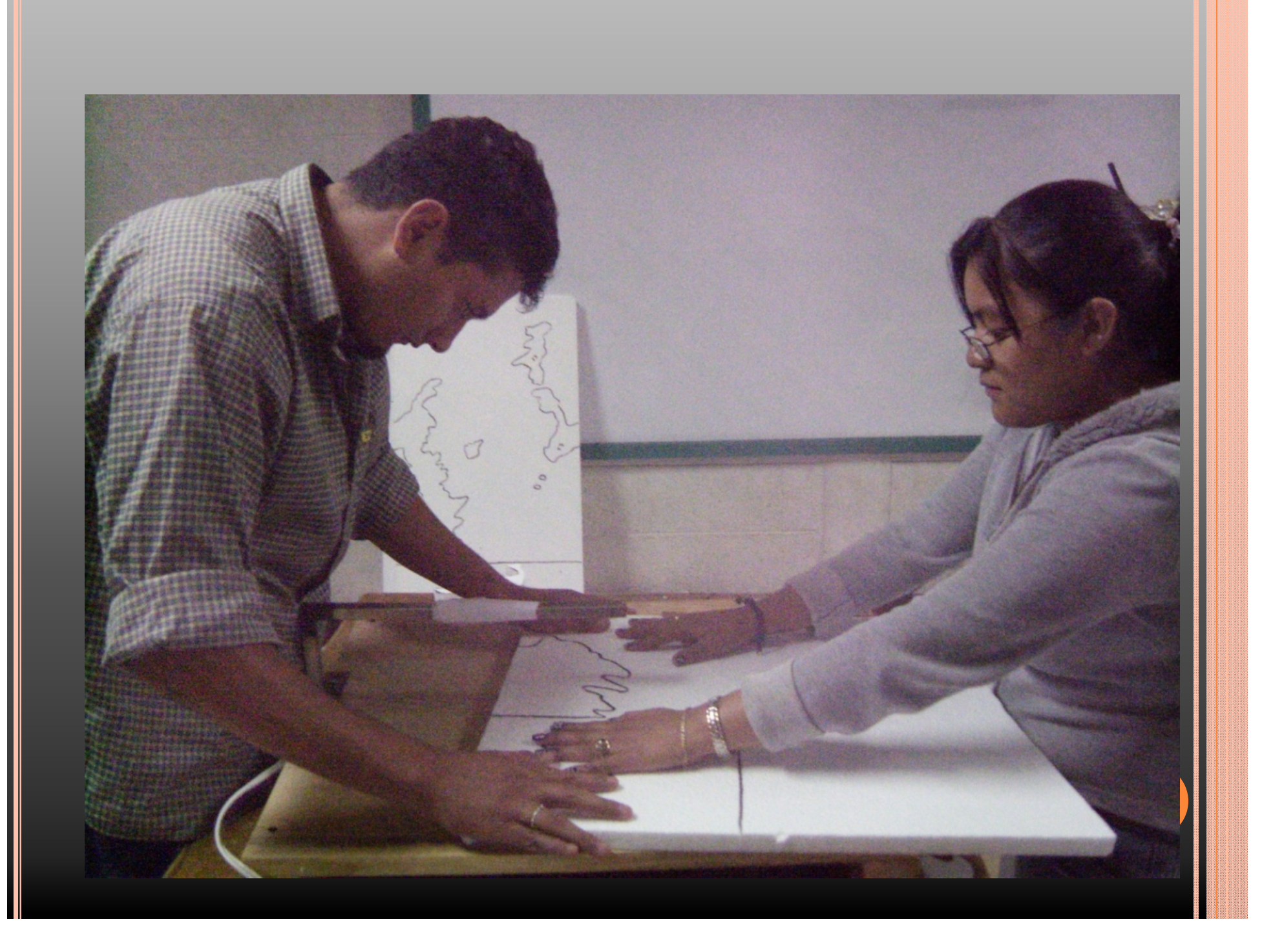

# PEGADO Y ACOPLADO DE LAS CURVAS A NIVEL

Para unir las laminas de duroport se utilizó un pegamento blanco de marca Resistol, aplicándolo con una brocha de 3 pulgadas.

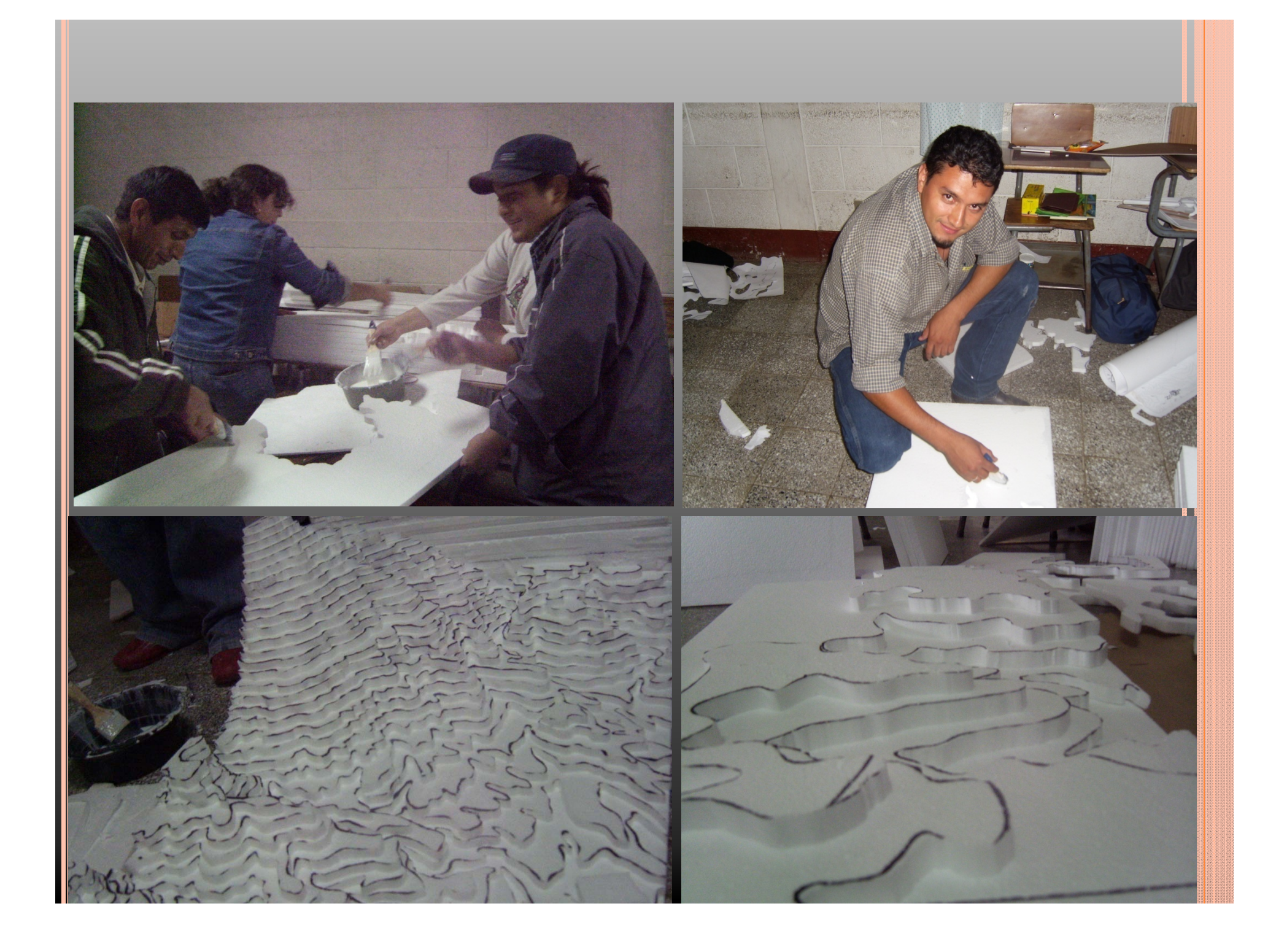

# DETALLE DE LA UNIÓN DE LAS LAMINAS EN LAS MAQUETAS.

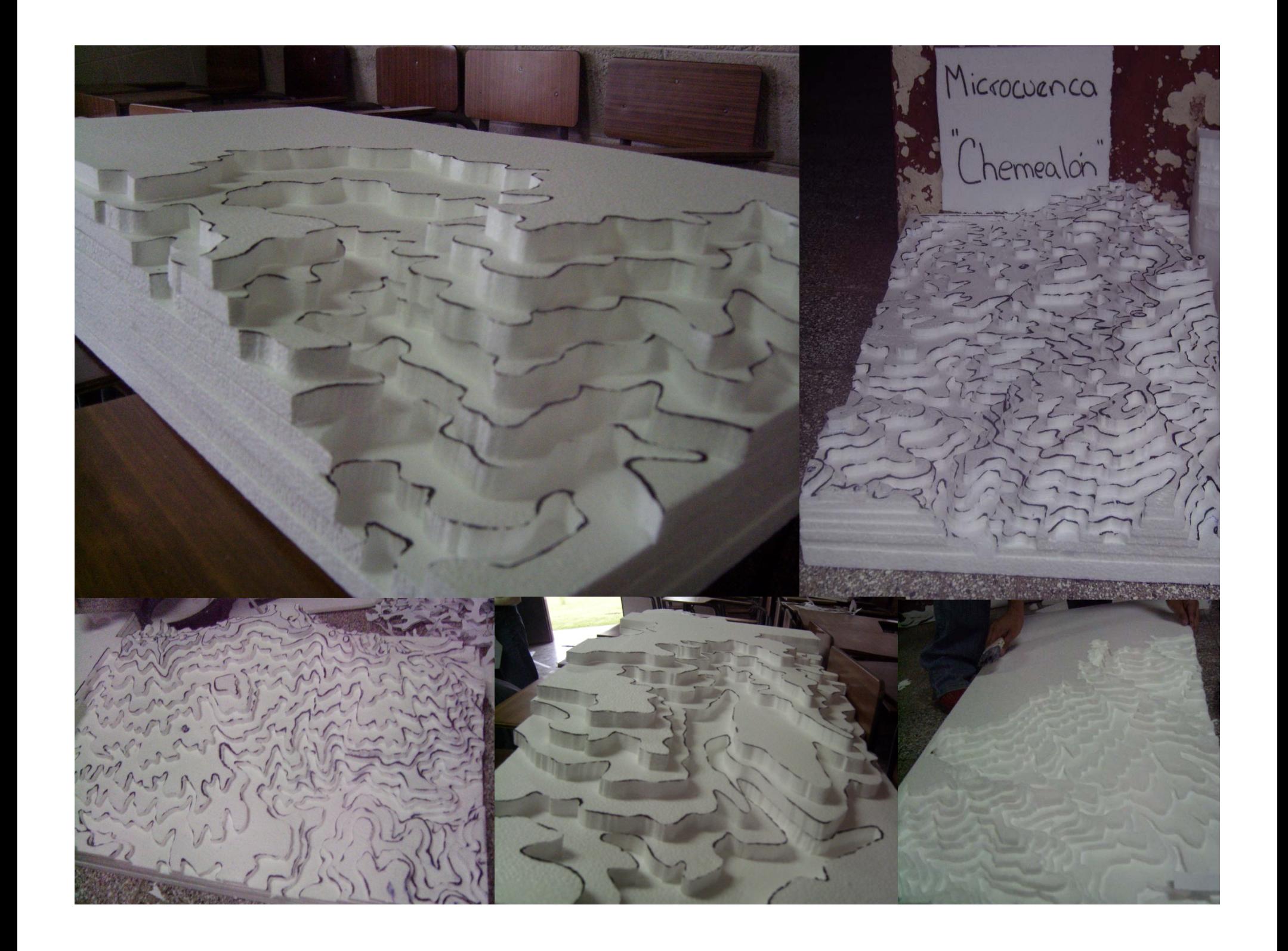

# RELLENO

Se da la forma al paisaje con un relleno que consiste en una mezcla de un material que contiene celulosa. El material más sencillo de manejar es el papel higiénico.

## RELLENO DEL MAPA TRIDIMENSIONAL

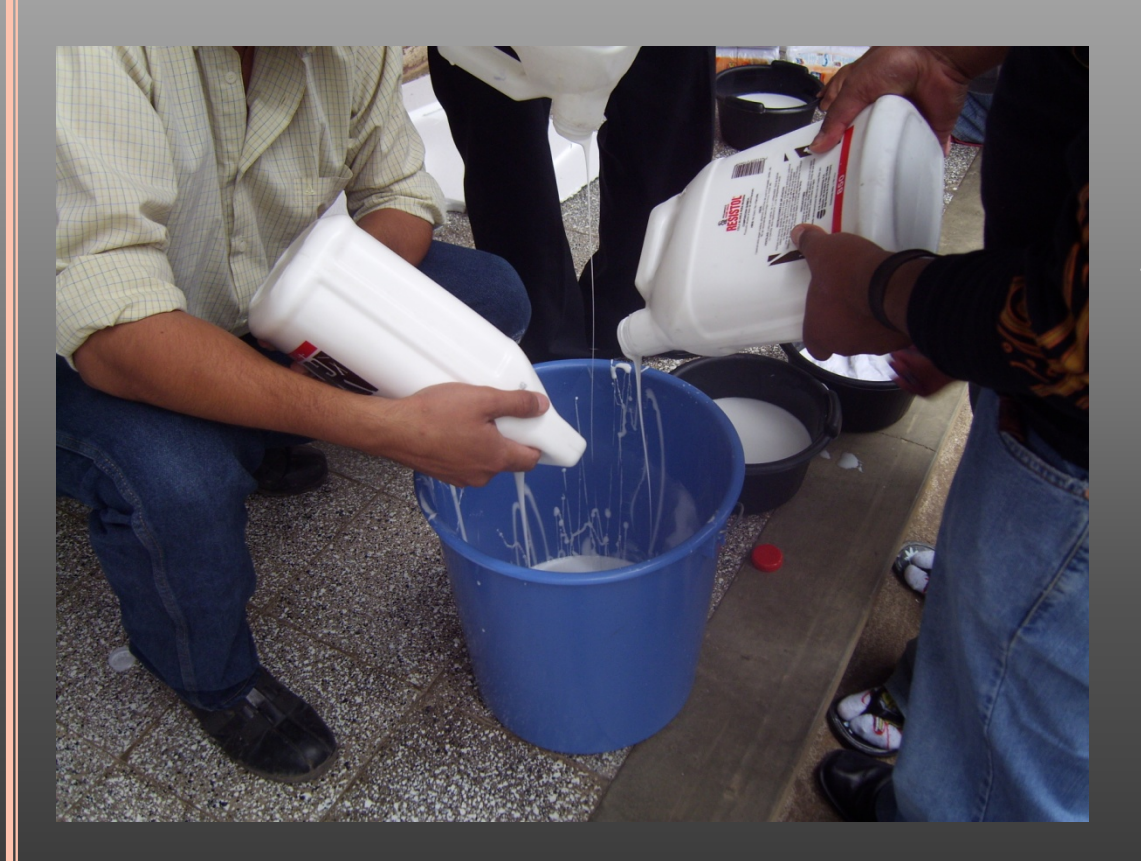

En un balde de 12‐15 lts., se pica finamente y remoja abundante papel higiénico. Debe mezclarse hasta que se disuelva completamente. En otro balde aparte se mezcla el resistol con agua (1 lt. de pegante por unos 10 lts. de agua), hasta quedar suficientemente acuoso para combinarlo con el papel húmedo exprimido.

Luego las dos mezclas (papel <sup>+</sup> resistol) se combinan y se amasan muy bien hasta obtener una consistencia pegajosa y manejable, parecida <sup>a</sup> la de la arcilla para adobes. Si queda muy aguada la mezcla, debe agregar más papel, bien remojado anteriormente. Se debe preparar solamente la cantidad necesaria para el trabajo inmediato porque el pegante se seca y queda inmanejable.

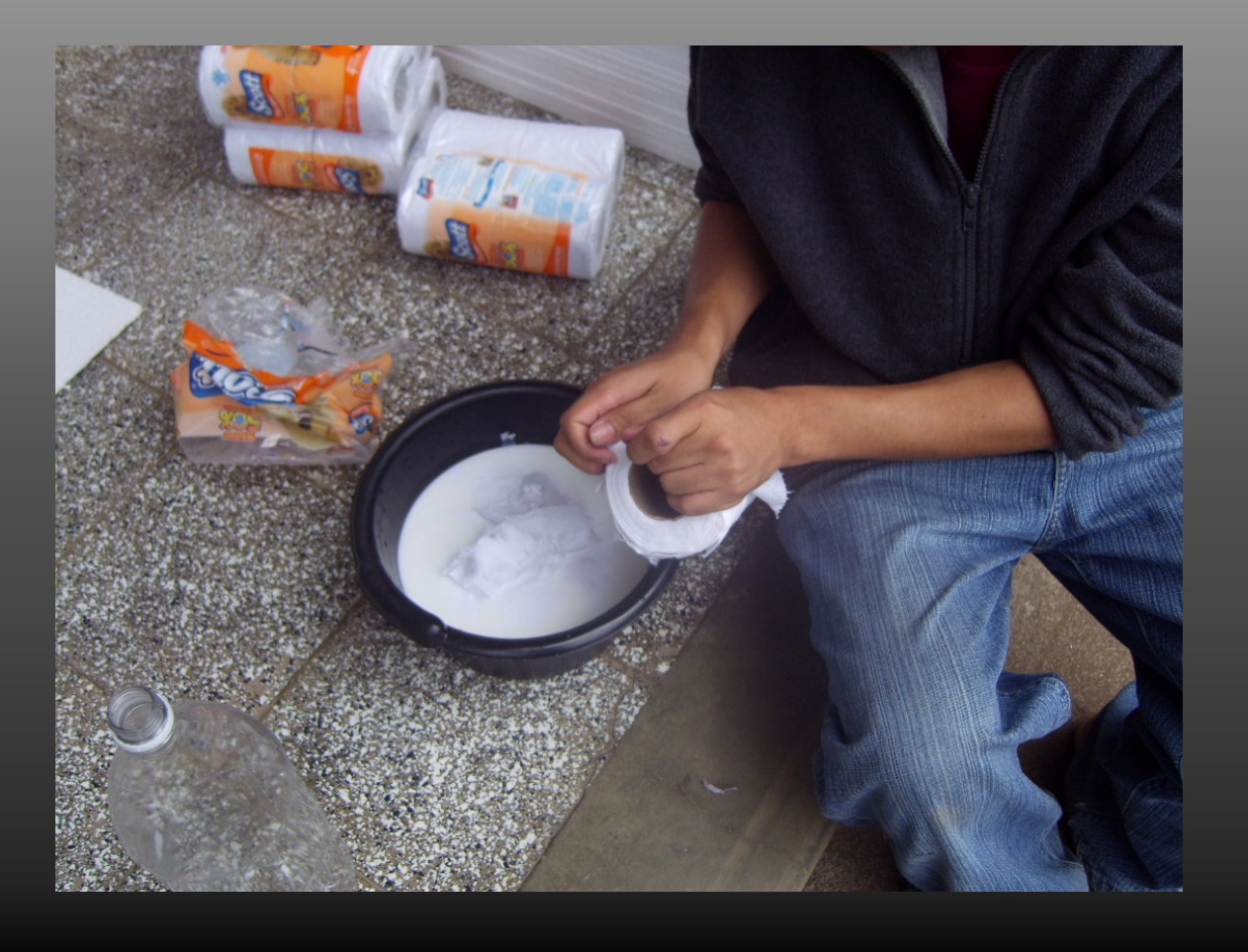

# DETALLE DE LA APLICACIÓN DEL RELLENO

Cuando se aplica el relleno a la maqueta debe tener mucho cuidado en seguir todas las curvas de nivel indicadas para lograr una forma parecida a la realidad. Cuando se encuentran muy cercanas, significa que el terreno es bastante

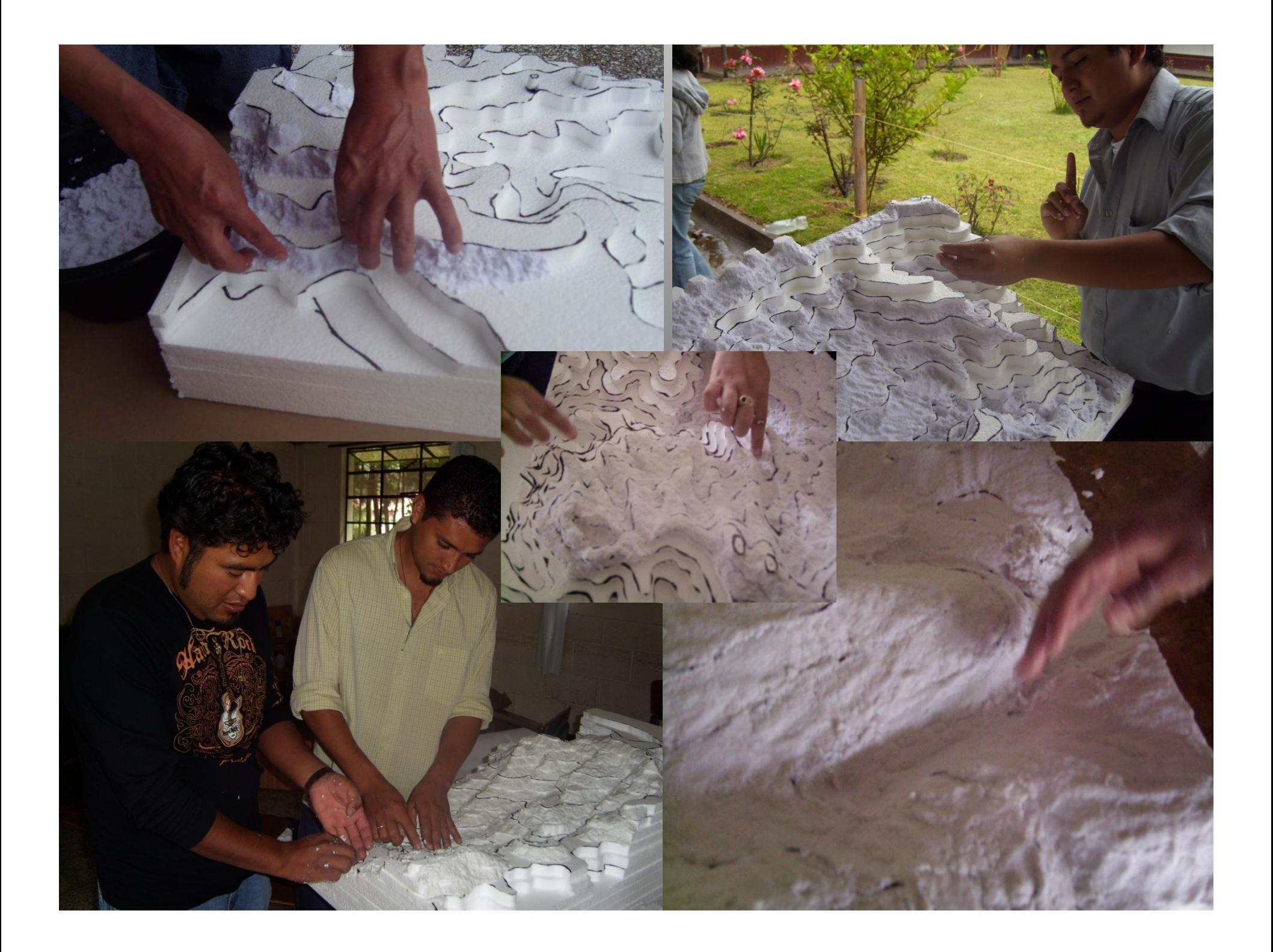

### INTRODUCCIÓN DE INFORMACIÓN SOBRE USO DE LA TIERRA.

La información se introducirá <sup>a</sup> la maqueta en función <sup>a</sup> recorridos y observaciones previas y la toma de datos, así como de información recopilada en el diagnóstico de la microcuenca. También se utilizará fotos satelitales de las microcuencas con los distintos temas biofísicos y socioeconómicos.

Esto se realiza <sup>a</sup> través de análisis espacial con orto fotos y con la ayuda del software ArcMap ver. 9.2

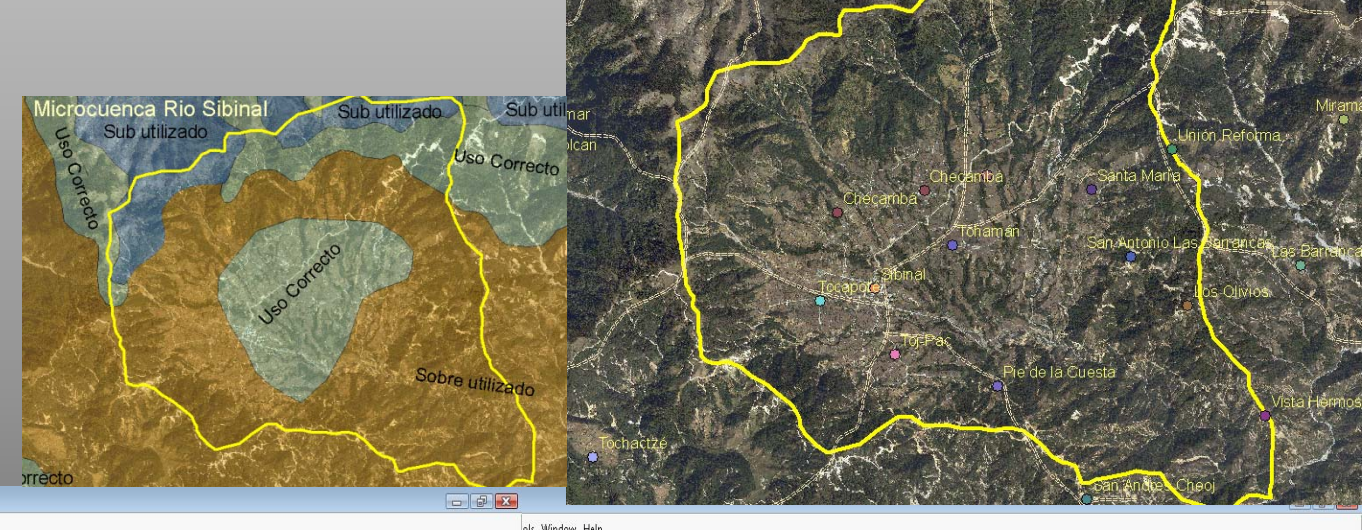

Microcuenca Rio Sibinal

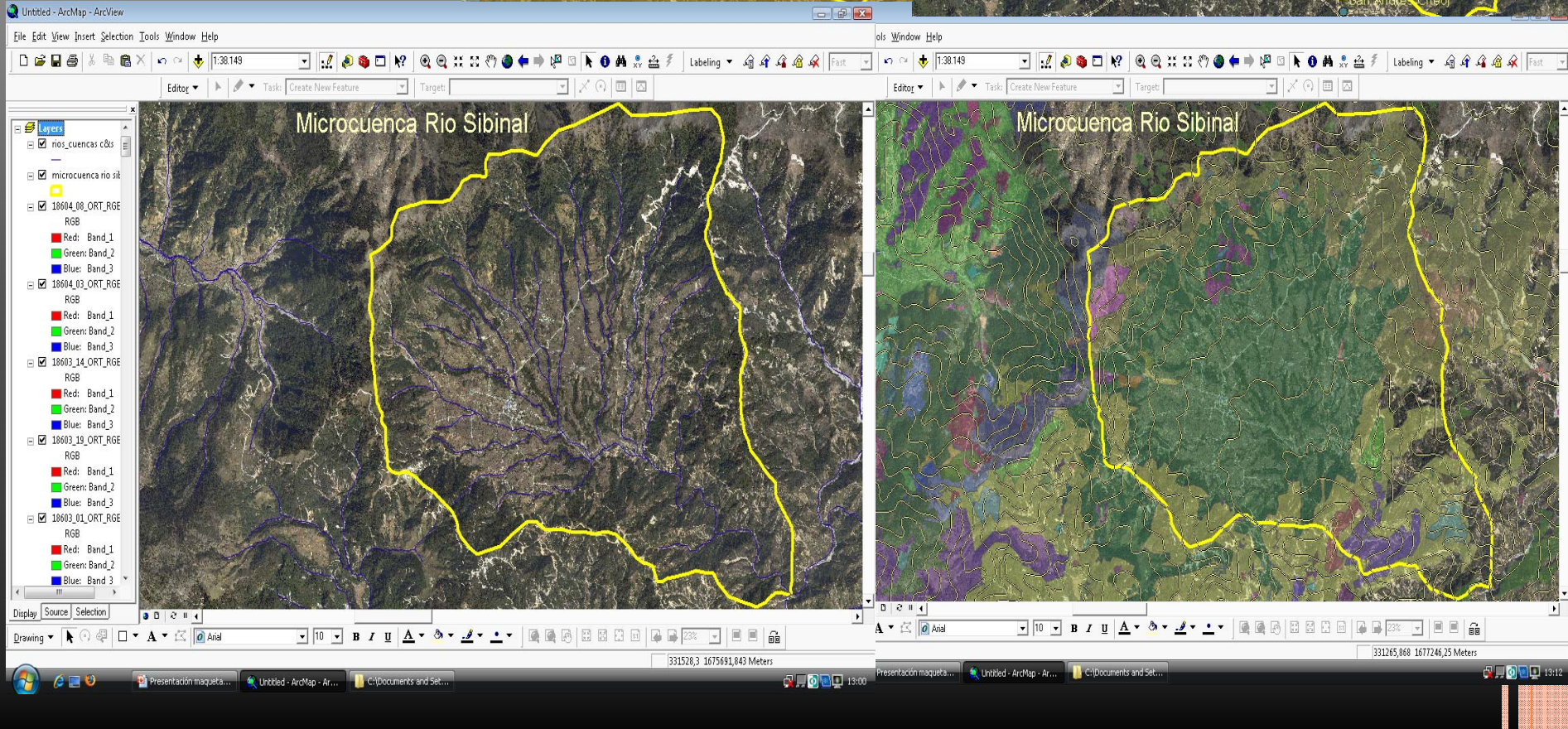

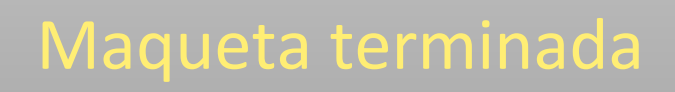

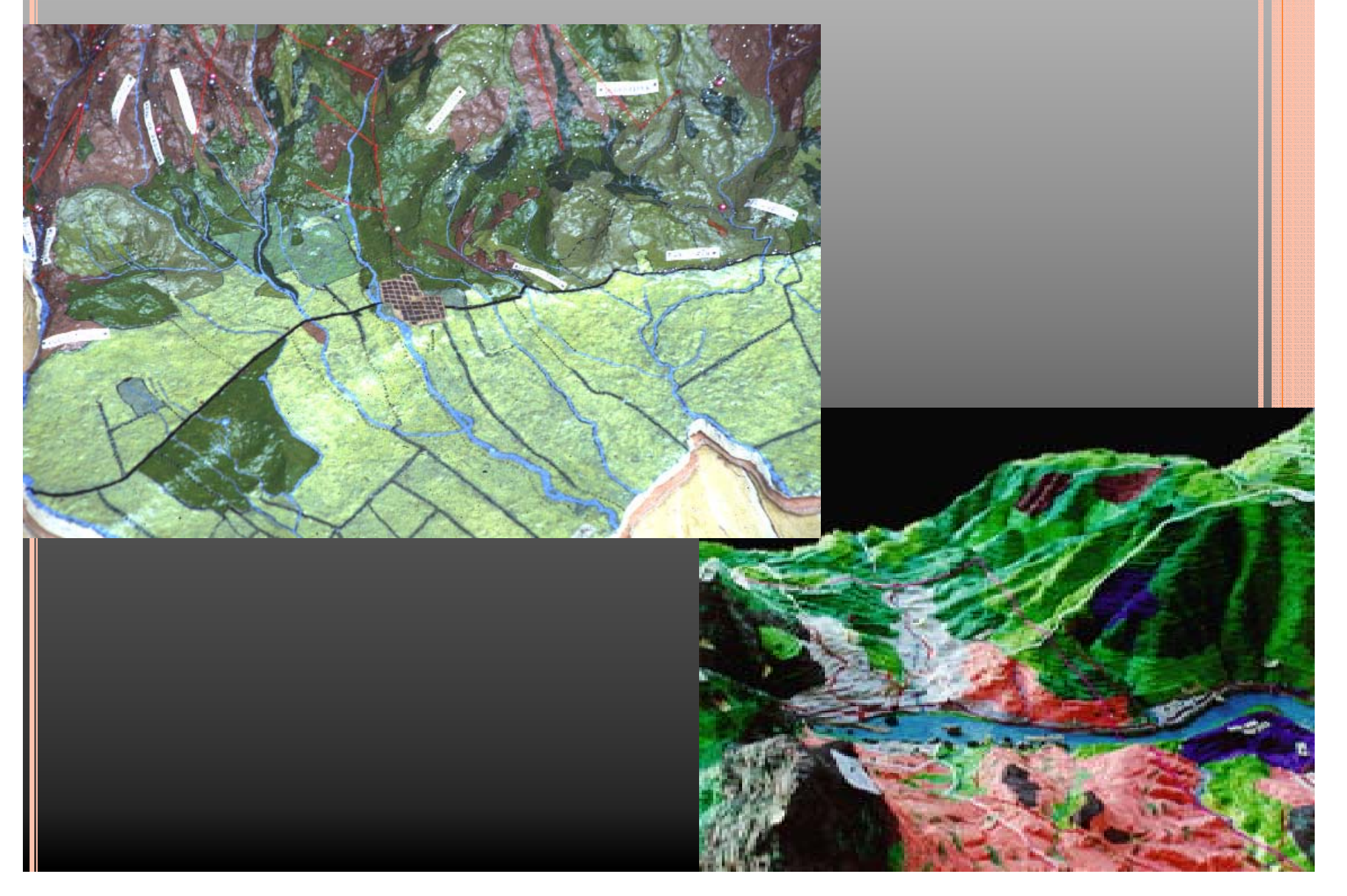

## PARTICIPANTES EN EL TALLER

Lic. Marco Antonio Rivera – Especialista UICN Wilbert Stuardo Velásquez ‐ Facilitador de taller Marlenee Aguilar Elvin Rivas Glenda CastilloDilia Donis Trejo José Luís Gómez Joel TelloAnselmo Vicente Matzir Hemilton Reyes Core López Ernesto De León